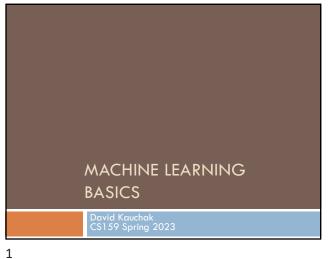

Admin Assignment 6 No office hours on Friday

2

4

Zoom

Quiz #3 40 minutes Open book and notes Text Similarity (2/27) through Machine Translation (4/3)Will continue class after (though I'll try and keep it brief)

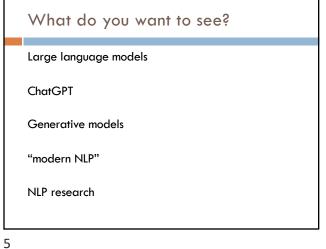

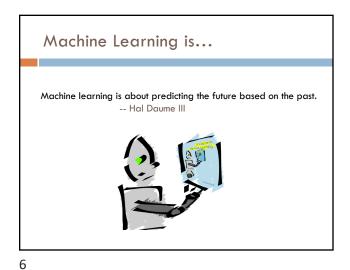

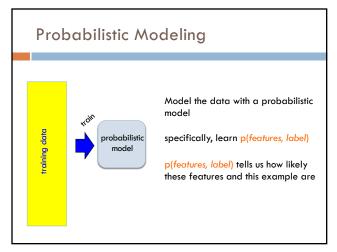

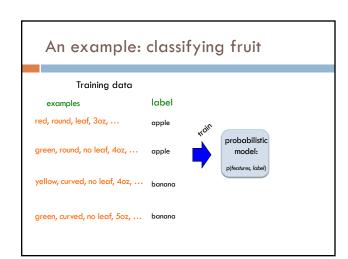

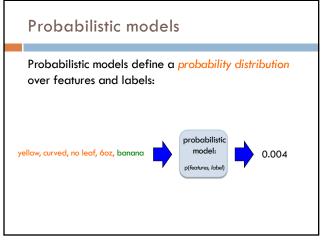

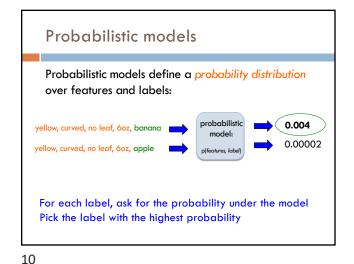

## Probabilistic models: big questions

- Which model do we use, i.e. how do we calculate p(feature, label)?
- 2. How do train the model, i.e. how to we we estimate the probabilities for the model?
- How do we deal with overfitting (i.e. smoothing)?

Basic steps for probabilistic modeling Probabilistic models Which model do we use, Step 1: pick a model i.e. how do we calculate p(feature, label)? Step 2: figure out how to How do train the model, estimate the probabilities for i.e. how to we we the model estimate the probabilities for the model? Step 3 (optional): deal with How do we deal with overfitting overfitting?

11 12

Some math

13

 $p(features, label) = p(x_1, x_2, ..., x_m, y)$ 

$$= p(y)p(x_1,x_2,...,x_m\mid y)$$

= 
$$p(y)p(x_1 | y)p(x_2,...,x_m | y,x_1)$$

= 
$$p(y)p(x_1 | y)p(x_2 | y, x_1)p(x_3,...,x_m | y, x_1, x_2)$$

$$= p(y) \prod_{j=1}^{m} p(x_i \mid y, x_1, ..., x_{i-1})$$

Step 1: pick a model

 $p(features, label) = p(y) \prod_{i=1}^{m} p(x_i | y, x_1, ..., x_{i-1})$ 

So, far we have made NO assumptions about the data

$$p(x_m | y, x_1, x_2, ..., x_{m-1})$$

How many entries would the probability distribution table have if we tried to represent all possible values and we had 7000 binary features?

14

Full distribution tables

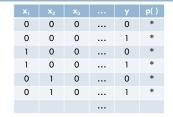

All possible combination of features!

Table size:  $2^{7000} = ?$ 

27000

Any problems with this?

#### Full distribution tables

| $\mathbf{x}_1$ | <b>X</b> <sub>2</sub> | <b>X</b> <sub>3</sub> |     | У | p() |
|----------------|-----------------------|-----------------------|-----|---|-----|
| 0              | 0                     | 0                     |     | 0 | *   |
| 0              | 0                     | 0                     |     | 1 | *   |
| 1              | 0                     | 0                     | ••• | 0 | *   |
| 1              | 0                     | 0                     | ••• | 1 | *   |
| 0              | 1                     | 0                     |     | 0 | *   |
| 0              | 1                     | 0                     |     | 1 | *   |
|                |                       |                       |     |   |     |

Storing a table of that size is impossible!

17

How are we supposed to learn/estimate each entry in the table?

# Step 1: pick a model

$$p(features, label) = p(y) \prod_{j=1}^{m} p(x_i | y, x_1, ..., x_{i-1})$$

So, far we have made NO assumptions about the data

Model selection involves making assumptions about the data

We've done this before, n-gram language model, parsing, etc.

These assumptions allow us to represent the data more compactly and to estimate the parameters of the model

### Naïve Bayes assumption

$$p(features, label) = p(y) \prod_{j=1}^{m} p(x_i | y, x_1, ..., x_{i-1})$$

$$p(x_i | y, x_1, x_2, ..., x_{i-1}) = p(x_i | y)$$

Assumes feature i is independent of the the other features given the label

#### Naïve Bayes model

$$p(features, label) = p(y) \prod_{j=1}^{m} p(x_j \mid y, x_1, ..., x_{j-1})$$
 
$$= p(y) \prod_{j=1}^{m} p(x_j \mid y) \qquad \text{naive Bayes assumption}$$

$$= p(y) \prod_{j=1}^{m} p(x_j \mid y) \qquad \text{naïve Bayes assumption}$$

 $p(x_i|y)$  is the probability of a particular feature value given the label

How do we model this?

- for binary features (e.g., "banana" occurs in the text)
- for discrete features (e.g., "banana" occurs x; times)
- for real valued features (e.g, the text contains  $x_i$  proportion of verbs)

19 20

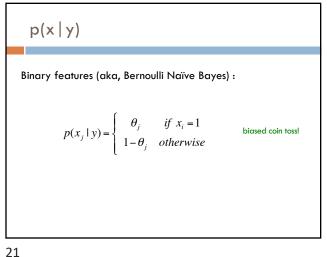

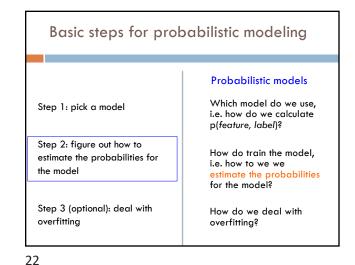

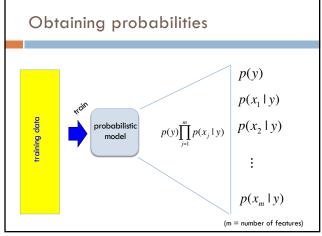

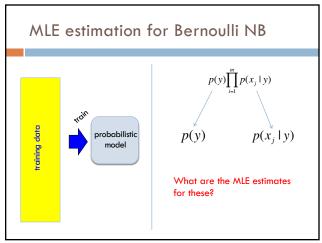

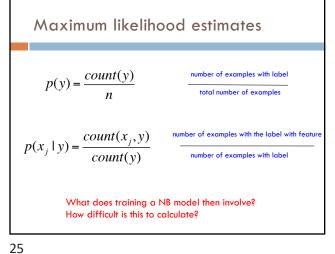

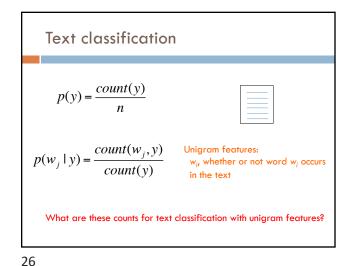

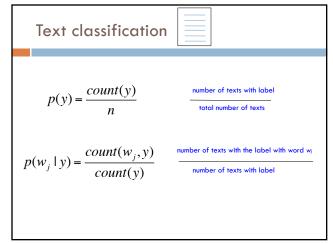

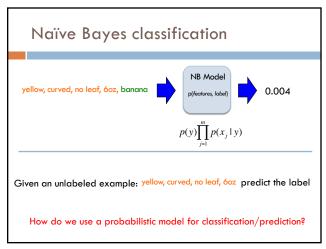

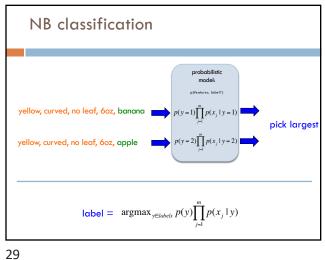

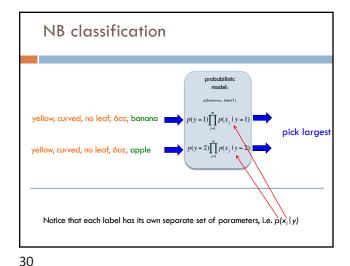

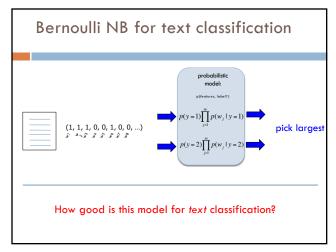

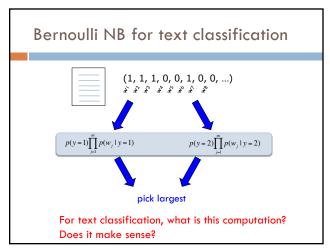

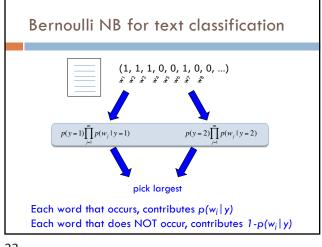

Generative Story

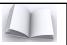

To classify with a model, we're given an example and we obtain the probability

We can also ask how a given model would generate an example

This is the "generative story" for a model

Looking at the generative story can help understand the model

We also can use generative stories to help develop a model

33

34

Bernoulli NB generative story

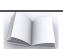

 $p(y) \prod_{j=1}^{m} p(x_j \mid y)$ 

- 1. Pick a label according to p(y)
- roll a biased, num\_labels-sided die
- 2. For each feature:
  - Flip a biased coin:
  - if heads, include the feature
  - if tails, don't include the feature

What does this mean for text classification, assuming unigram features?

Bernoulli NB generative story

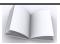

 $p(y)\prod_{i=1}^{m}p(w_{i}\mid y)$ 

- 1. Pick a label according to p(y)
- roll a biased, num\_labels-sided die
- 2. For each word in your vocabulary:
- Flip a biased coin:
- if heads, include the word in the text
- if tails, don't include the word

35

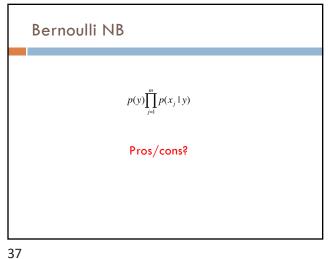

Bernoulli NB ■ Easy to implement □ Fast! □ Can be done on large data sets Cons □ Naïve Bayes assumption is generally not true ■ Performance isn't as good as other models ■ For text classification (and other sparse feature domains) the  $p(x_i=0 \mid y)$  can be problematic

38

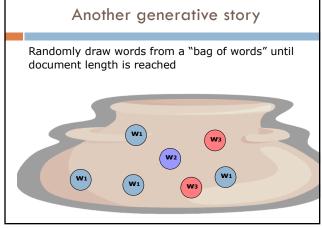

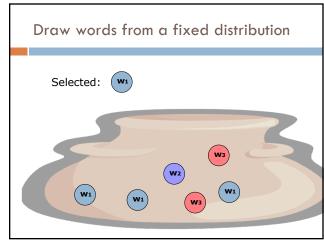

39 40

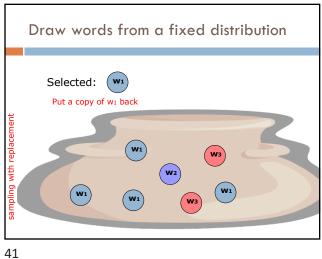

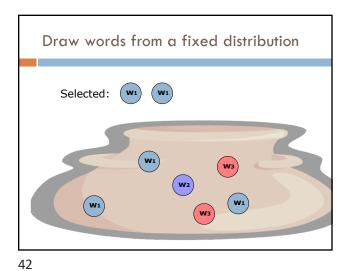

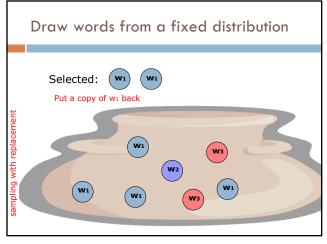

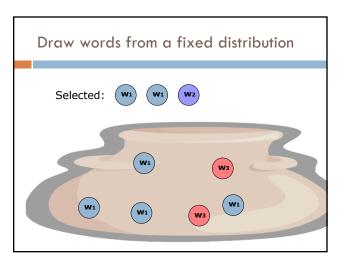

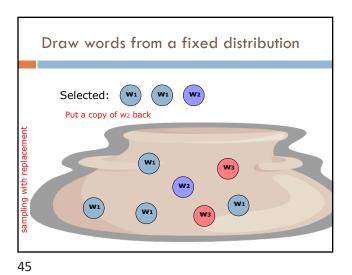

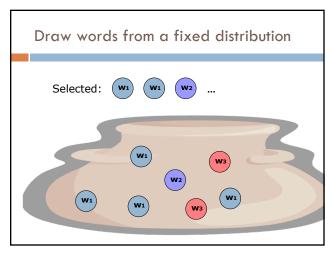

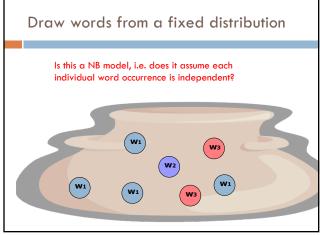

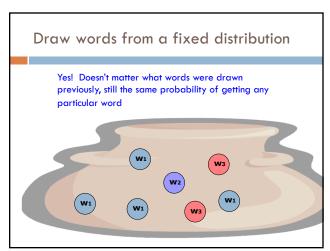

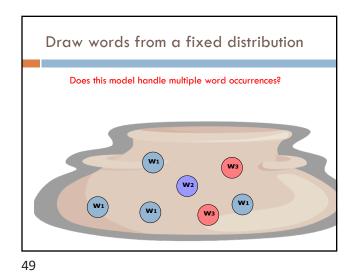

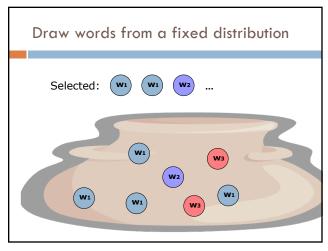

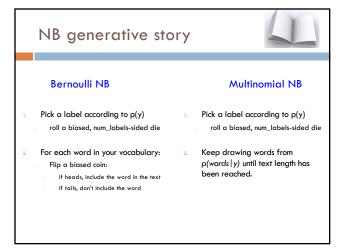

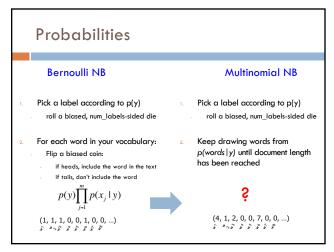

51 52

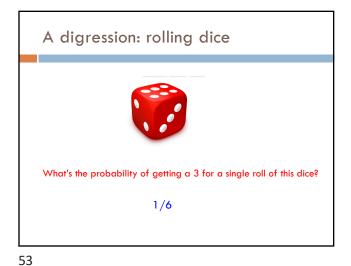

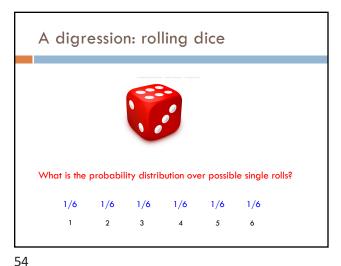

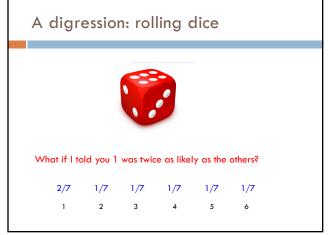

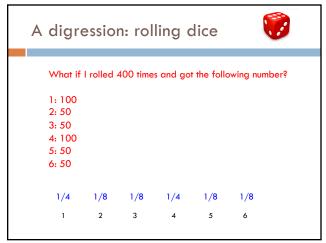

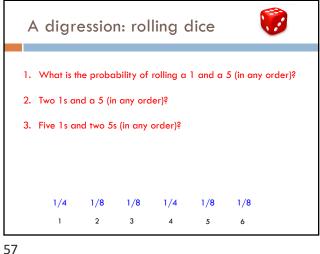

A digression: rolling dice

1. What is the probability of rolling a 1 and a 5 (in any order)?

(1/4\*1/8)\*2=1/16

prob. of those two rolls

number of ways that can happen
(1,5 and 5,1)

1. Two 1s and a 5 (in any order)?

((1/4)²\*1/8)\*3=3/128

2. Five 1s and two 5s (in any order)?

((1/4)5\*(1/8)³)\*21 = 21/524,288 = 0.00004

General formula?

1/4 1/8 1/8 1/4 1/8 1/8

1 2 3 4 5 6

58

5/

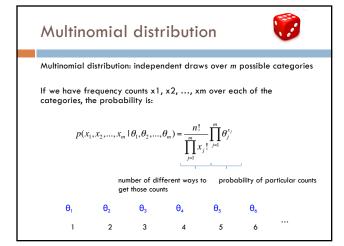

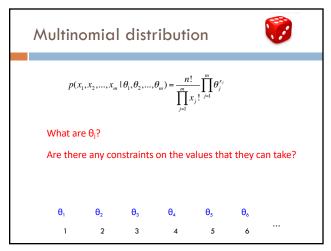

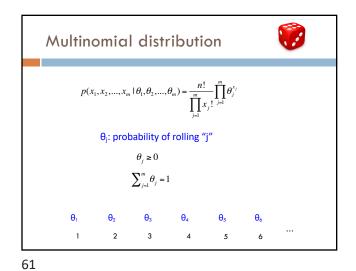

Back to words...

Why the digression?  $p(x_1, x_2, ..., x_m \mid \theta_1, \theta_2, ..., \theta_m) = \frac{n!}{\prod_{j=1}^m x_j!} \prod_{j=1}^m \theta_j^{x_j}$ Drawing words from a bag is the same as rolling a die!

number of sides = number of words in the vocabulary

62

Back to words...

Why the digression?  $p(x_1, x_2, ..., x_m \mid \theta_1, \theta_2, ..., \theta_m) = \prod_{j=1}^{n!} x_j! \prod_{j=1}^m \theta_j^{x_j}$   $p(features, label) = p(y) \frac{n!}{\prod_{j=1}^m x_j!} \prod_{j=1}^m (\theta_y)_j^{x_j}$   $\theta_j \text{ for class y}$ 

63

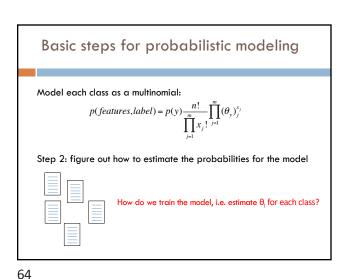

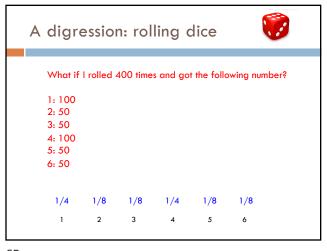

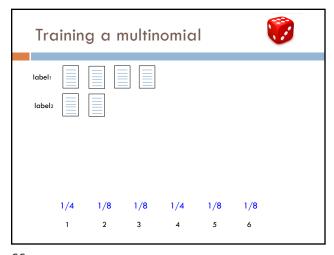

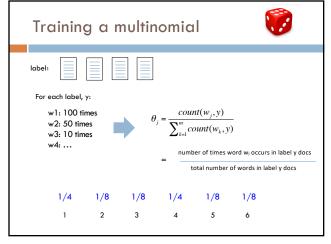

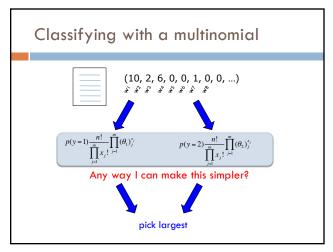

67 68

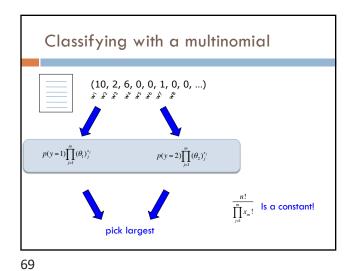

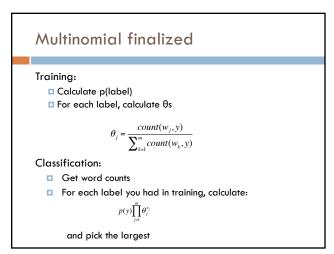

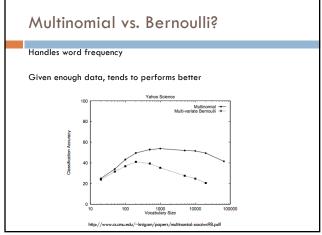

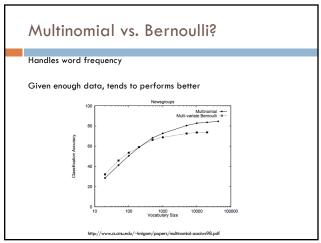

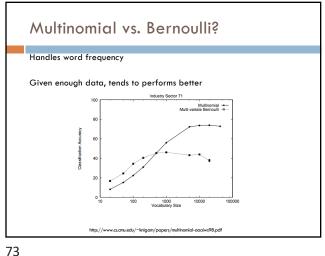

Maximum likelihood estimation Intuitive Sets the probabilities so as to maximize the probability of the training data Problems? Overfitting! Amount of data ■ particularly problematic for rare events ■ Is our training data representative

74

Basic steps for probabilistic modeling Probabilistic models Which model do we use, Step 1: pick a model i.e. how do we calculate p(feature, label)? Step 2: figure out how to How do train the model, estimate the probabilities for i.e. how to we we the model estimate the probabilities for the model? Step 3 (optional): deal with How do we deal with overfitting overfitting?

Unseen events banana: 2  $count(w_j, y)$ What will  $\theta_{\text{banana}}$  be for the negative class?  $\sum_{k=1}^{m} count(w_k, y)$ 

76 75

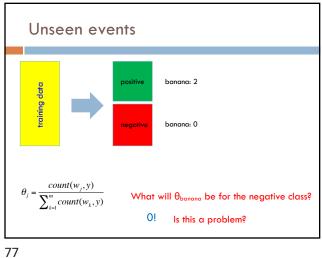

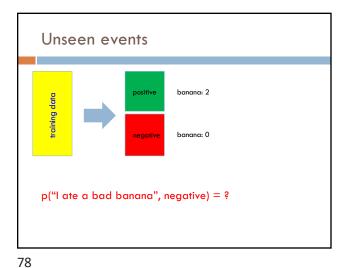

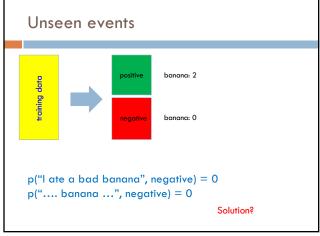

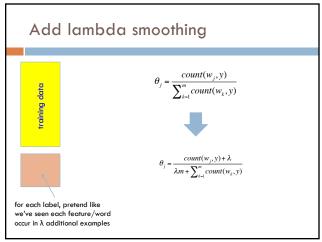

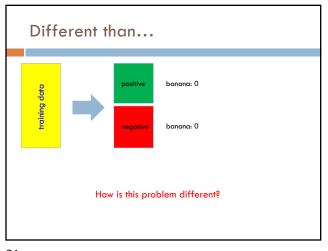

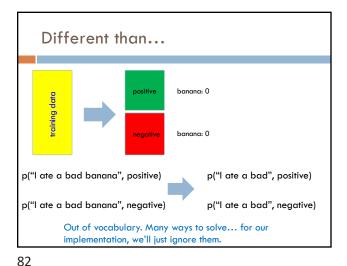

#### **Priors**

Coin1 data: 3 Heads and 1 Tail Coin2 data: 30 Heads and 10 tails

Coin3 data: 2 Tails

Coin4 data: 497 Heads and 503 tails

If someone asked you what the probability of heads was for each of these coins, what would you say?

Training revisited

From a probability standpoint, MLE training is selecting the  $\Theta$  that maximizes:

 $p(\theta \mid data)$ 

i.e.

 $\operatorname{argmax}_{\theta} p(\theta \mid data)$ 

We pick the most likely model parameters given the data

83 84

4/5/23

Estimating revisited

We can incorporate a prior belief in what the probabilities might be!

To do this, we need to break down our probability

 $p(\theta \mid data) = ?$ 

(Hint: Bayes rule)

Estimating revisited 
What are each of these probabilities?  $p(\theta \mid data) = \frac{p(data \mid \theta)p(\theta)}{p(data)}$ 

85 86

Priors

likelihood of the data under the model probability of different parameters, call the prior  $p(\theta \mid data) = \frac{p(data \mid \theta)p(\theta)}{p(data)}$ probability of seeing the data (regardless of model)

Priors  $\theta = \operatorname{argmax}_{\theta} \frac{p(data \mid \theta)p(\theta)}{p(data)}$ Does p(data) matter for the argmax?

87 88

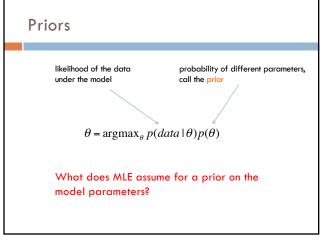

Priors

likelihood of the data probability of different parameters, call the prior  $\theta = \operatorname{argmax}_{\theta} p(data \mid \theta) p(\theta)$ - Assumes a uniform prior, i.e. all  $\theta$  are equally likely!

- Relies solely on the likelihood

90

89

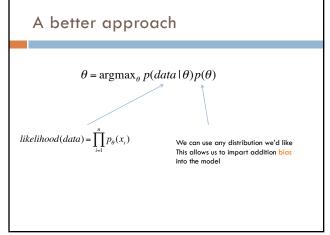

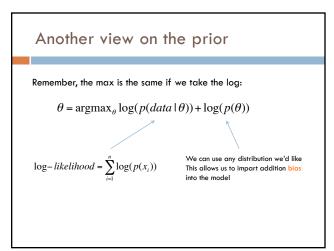

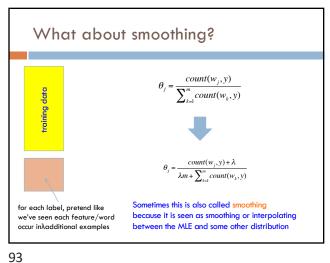

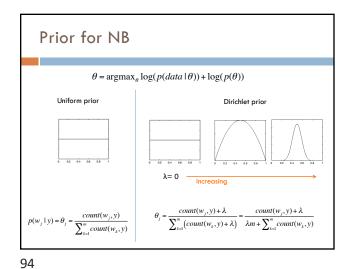